# **Inbetriebnahme gespendeter Thinkpad Tablet 2**

Wir haben freundlicherweiße eine große Menge an Tablets gespendet bekommen und nehmen diese im folgenden in Betrieb

Benötigte Teile:

- Thinkpad Tablet 2
- Docking-Station
- Netzteil
- USB Maus
- USB Tastatur
- USB Stick

### **Stromversorgung**

Zur Stromversorgung wird der Micro USB port mit Strom versorgt. Die Tablets sind tiefentladen und müssen ein paar Stunden vorgeladen werden. Optional sind in der 2. Spende genügend dockingports vorhanden die den Umgang mit den Tablets erheblich erleichtern.

### **Generelles**

Die Tablets haben Windows 8.1 installiert. Die Passwörter der vm\* User sind die Benutzernamen.

- 32Bit UEFI
- 2GB RAM
- 2X 1.8 GHz
- 32GB Speicher

# **Inbetriebnahme gespendeter Thinkpad Tablet 2**

Wir haben freundlicherweiße eine große Menge an Tablets gespendet bekommen und nehmen diese im folgenden in Betrieb

Benötigte Teile:

- Thinkpad Tablet 2
- Dock
- USB Maus
- USB Tastatur
- USB Stick

## **Neuinstallation**

- Einstecken des USB Sticks mit [Windows 8.1](https://www.microsoft.com/de-de/software-download/windows8ISO) 32bit
- Tablet einschalten und booten
	- Bei Bedarf erstmal 10 Minuten laden lassen, wenn angezeigt wird dass die Batterie leer ist.
- Mit [WIndows]+[E] den Windows explorer öffnen, den USB-Stickauswählen und setup.exe ausführen
	- Authentifizieren als vm\*, Passwort entspricht dem Nutzernamen
- Lizenzbedingungen akzeptieren
- Auswählen, dass **nichts** behalten werden soll.
- **Ok**, dann **Installieren** auswählen.
- Warten bis zum Neustart, dann weiter warten
- Bei Region und Sprache **Weiter** klicken
- Als Name des Geräts "tablet-xxx" eingeben, wobei xxx die Nummer auf dem hinteren AUfkleber ist
- Mit dem Fablab Karlsruhe 5g Netzwerk verbinden
- Express EInstellungen verwenden
- Neues Konto erstellen, dann ohne Microsoft Konto fortfahren
	- Benutzername: flka
	- Passwort: Das standard Passwort im Lab
	- Passworthinweis: Standard
- Warten, fertig wenn fertig

### **Stromversorgung**

Zur Stromversorgung wird der Micro USB port mit Strom versorgt. Die Tablets sind tiefentladen und müssen ein paar Stunden vorgeladne werden.

### **Generelles**

Die Tablets haben Windows 8.1 installiert. Die Passwörter der vm\* User sind die Benutzernamen. Eine Neuinstallation von Windows ist nur mit dem " FAP Coltrane Win8 REC USBKey".

- 32Bit UEFI
- 2GB RAM
- 2X 1.8 GHz
- 32GB Speicher

## **Zustand der Tablets**

Wir haben aus allen Tablets die Akkus entfernt. Diese waren alle nicht mehr zu gebrauchen. Von den  $\sim$ 50 Tablets funktionieren  $\sim$ 30 und  $\sim$ 20 gehen nicht an.

Eines hat David gegrillt (Dockingport hällt max 10V aus!  $\bigoplus$ )

Eines geht, hat aber ein defekten Flachbandkabel Port und geht nur wenn man das Flachbandkabel in den Port drückt.

## **Sonstiges**

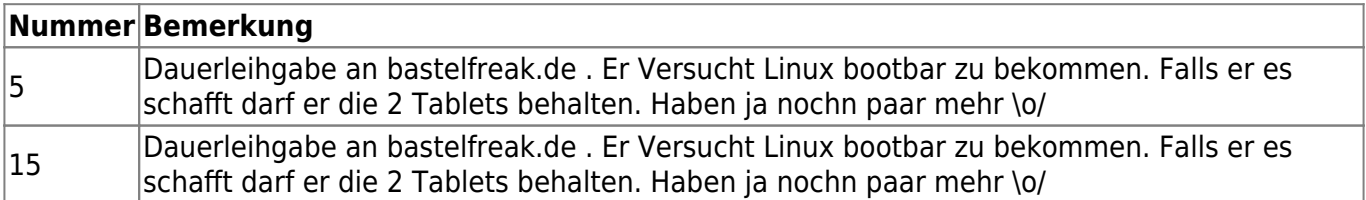

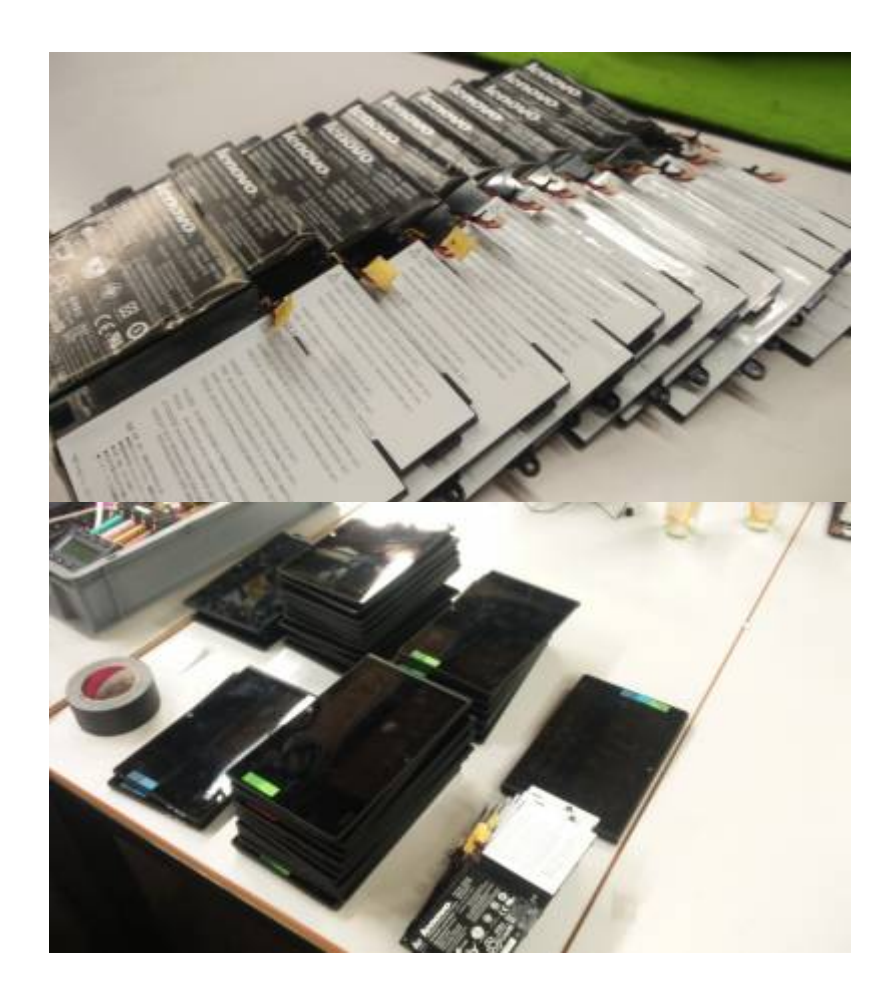

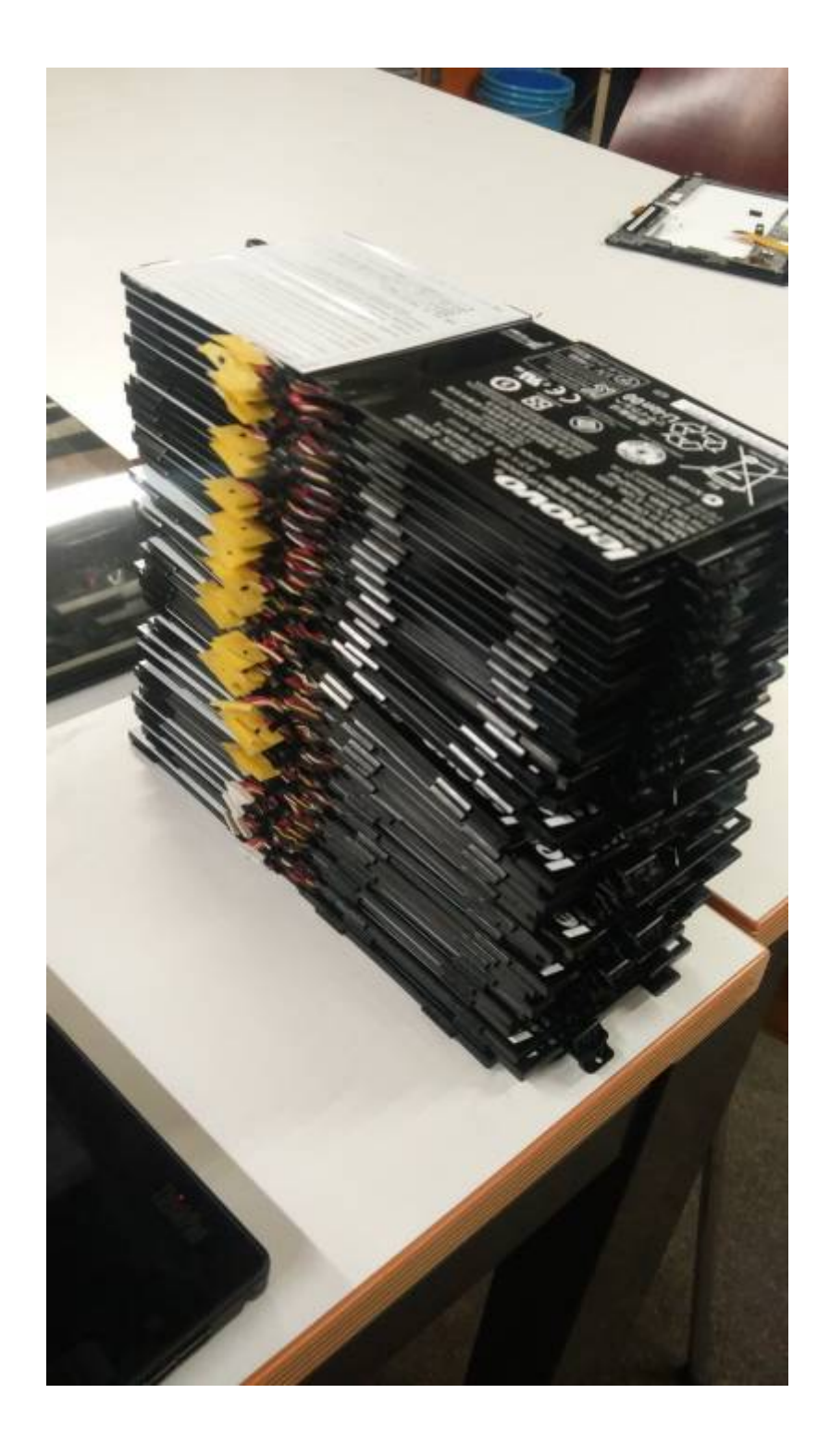